## **智行理财网** Bitget官方客服 全新BITGET下载分享

 首先,bitget风控团队是国际一线安全、金融背景的技术专家,他们对宏观经济 嗅觉敏锐,对交易安全的了解非常熟悉,可以为平台交易稳定和保障用户资产安全 保驾护航。

其次,早在今年初,Bitget就SSL安全指标中的12项内容做了升级维护,全面达到 最高级别A+级,在SSL官方数据显示,Bitget是唯一一个达到安全A+的合约交易所 。同时,Bitget采用多地灾备的备份防护措施,无论在系统安全还是数据安全方面 ,都做到了充足的准备,确保用户资产安全。事实证明在今年经历多次行情大幅波 动的时候,Bitget都是平稳度过。

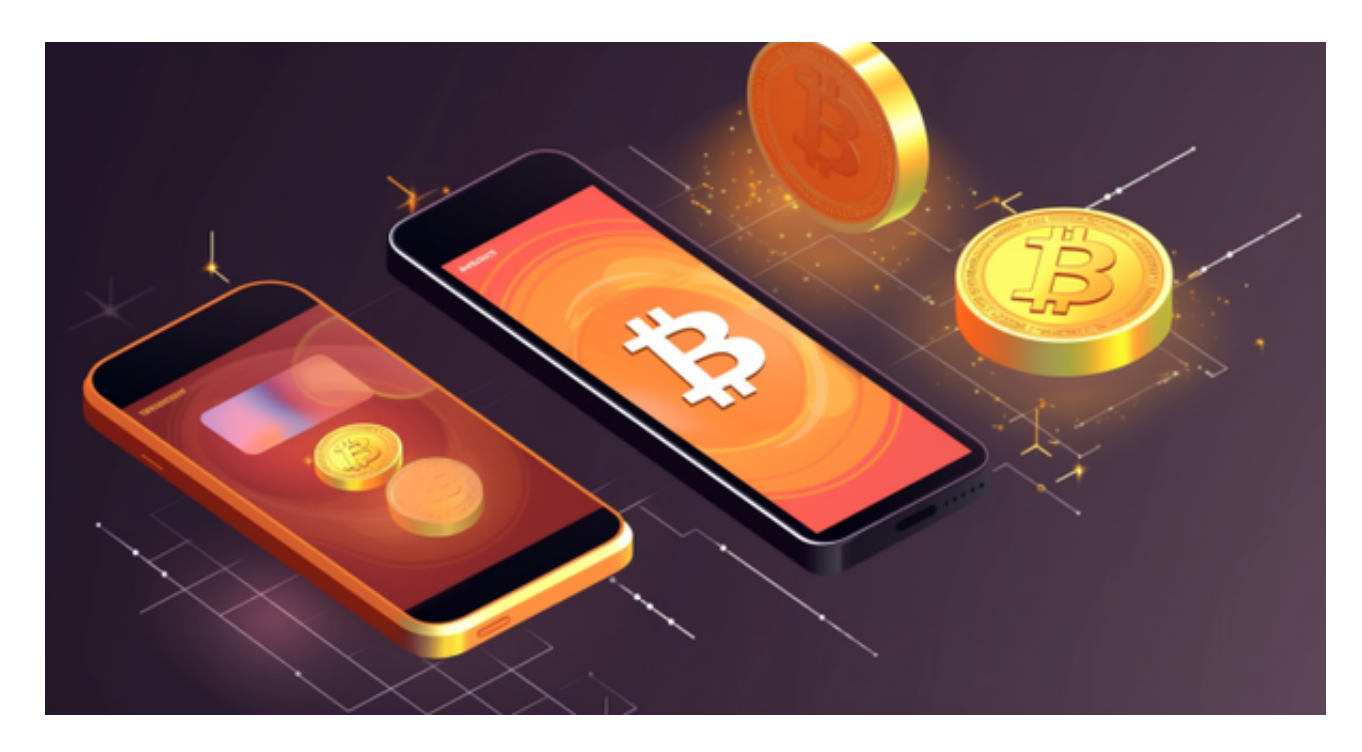

 产品功能方面,bitget也非常齐全:闪电开/平仓、止盈止损、计划委托、高级委 托设置、自动追加保证金、阶梯强平等。在保障用户资金提供一个很好的产品保障 。

另外, bitget也将上线一个资产实时验资的功能, 最大化的给客户安心, 放心的 保证。资产上链,实时验资,不用担心交易所跑路或者资产被挪用。

对于投资者和数字货币使用者来说,掌握最新的信息和动态都变得尤为重要。这 时候,推荐一款非常好用的APP——Bitget APP。

下面是Bitget交易所的详细操作教程

打开Bitget的官方网站,如尚未拥有账号,可注册一个新账号,单击下载图标,用

## **智行理财网** Bitget官方客服 全新BITGET下载分享

手机扫描出现的二维码,建议用浏览器进行扫码,微信扫码可能会出现网页停止访 问的情况,请点击本地下载,再按提示进行下载安装即可。

 登录Bitget交易所,进入交易区,选择您想要交易的币种;在买入和卖出区域,输 入您想要文易的数量和价格;点击"买入"或"卖出",提交您的订单;订单提交 后,您可以在"当前委托"里查看您的委托情况;买入成功后,您可以在"财务资 产"里查看您账户中的余额;

点击"财务资产",可以查看您的资产余额;在"财务资产"里,您可以查看所 持有货币的市场价格;点击"币币交易",可以查看您的币币交易历史记录;点击 "资产转出",可以将买入的货币转出到其他地址;

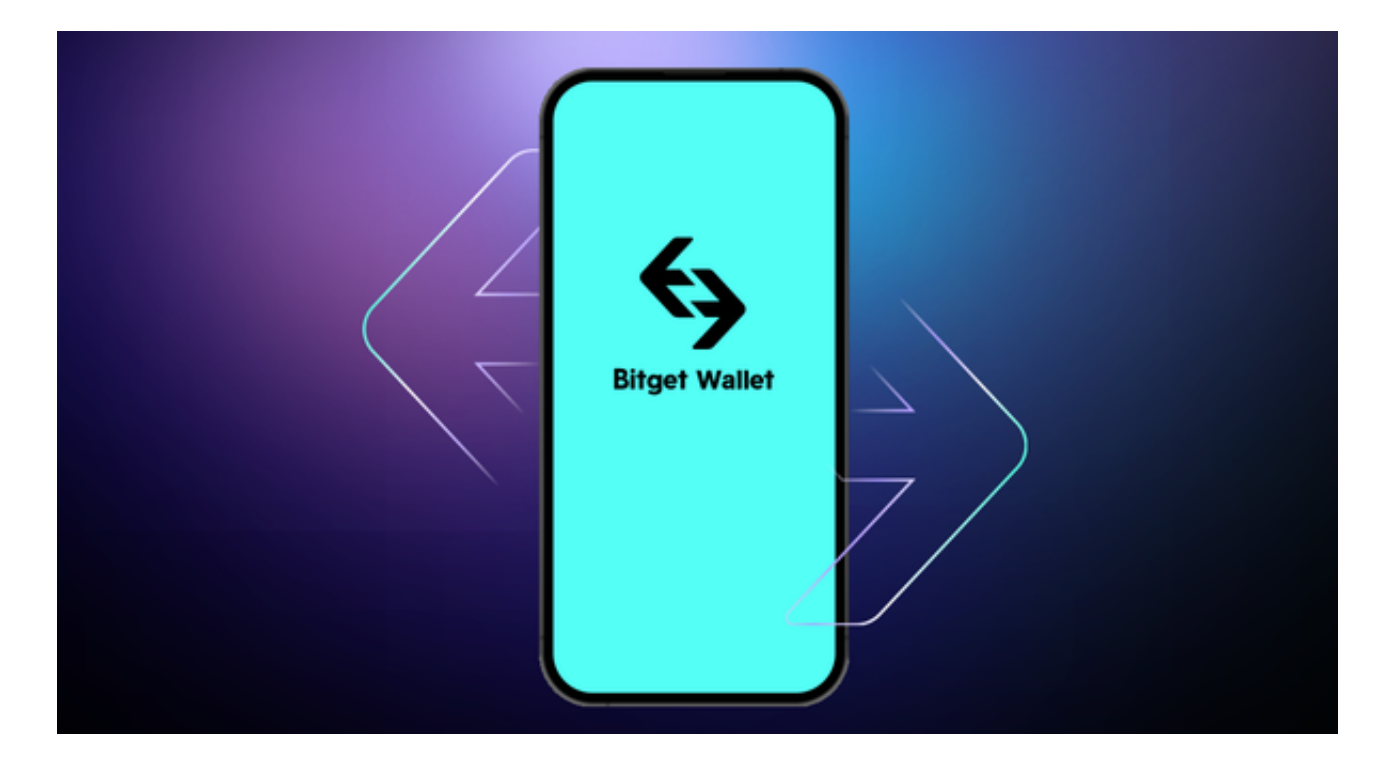

点击"用户中心",可以查看您的账户信息,包括个人资料、API密钥等;点击" 社区",可以参与Bitget上的社区讨论,了解币圈动态;点击"我的收藏",可以 查看您收藏的币种;

点击"新手学堂",可以获取Bitget的交易教程;点击"帮助中心",可以查看常 见问题的解答;